# Package 'cmstatrExt'

May 7, 2024

<span id="page-0-0"></span>Type Package

Title More Statistical Methods for Composite Material Data

Version 0.4.0

Date 2024-05-05

Description A companion package to

'cmstatr' <<https://cran.r-project.org/package=cmstatr>>. 'cmstatr' contains statistical methods that are published in the Composite Materials Handbook, Volume 1 (2012, ISBN: 978-0-7680-7811-4), while 'cmstatrExt' contains statistical methods that are not included in that handbook.

URL <https://github.com/cmstatr/cmstatrExt>,

<https://cmstatrExt.cmstatr.net>

BugReports <https://github.com/cmstatr/cmstatrExt/issues>

License AGPL-3

**Imports** dplyr, generics, Rcpp, rlang  $(>= 0.4.0)$ , stats

LinkingTo Rcpp, testthat

SystemRequirements C++17

Encoding UTF-8

RoxygenNote 7.3.1

**Suggests** cmstatr, test that  $(>= 3.0.0)$ , tidyverse, lintr, xml2, rmarkdown, knitr

Config/testthat/parallel true

Config/testthat/edition 3

VignetteBuilder knitr

**Depends**  $R$  ( $>= 2.10$ )

LazyData true

NeedsCompilation yes

Author Stefan Kloppenborg [aut, cre]

Maintainer Stefan Kloppenborg <stefan@kloppenborg.ca>

Repository CRAN

Date/Publication 2024-05-07 14:50:05 UTC

# <span id="page-1-0"></span>R topics documented:

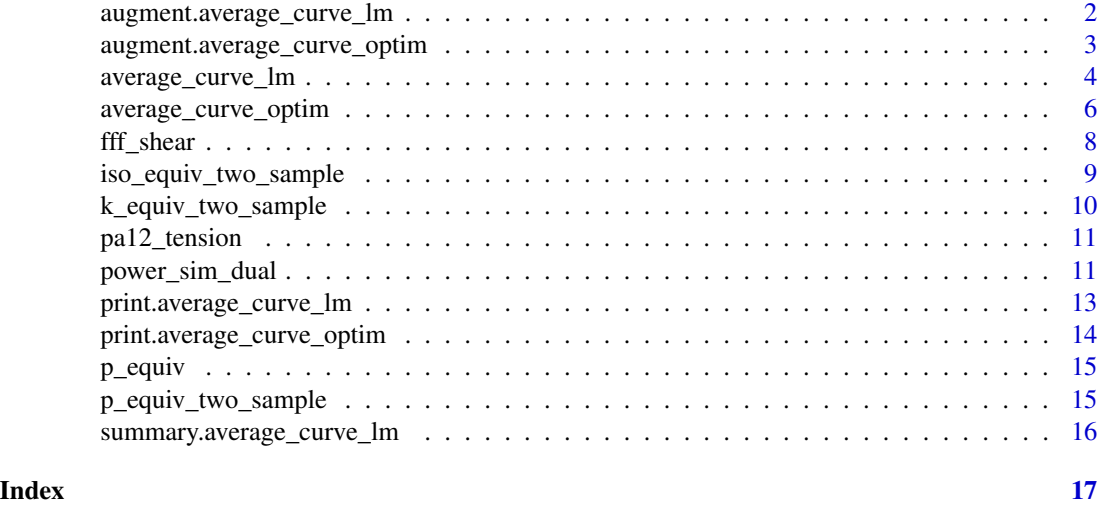

<span id="page-1-1"></span>augment.average\_curve\_lm

*Augment a* data.frame *with the results from* average\_curve\_lm

# Description

Augment a data.frame with the results from average\_curve\_lm

#### Usage

## S3 method for class 'average\_curve\_lm'  $augment(x, newdata = NULL, extrapolate = FALSE, ...)$ 

# Arguments

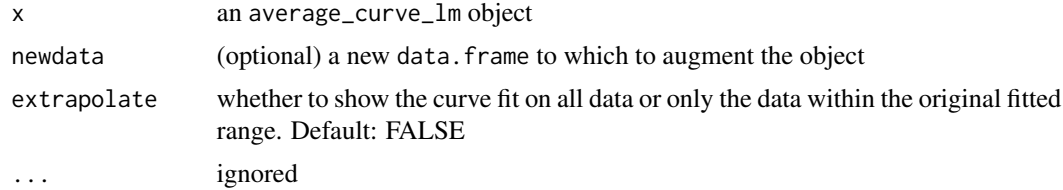

# Value

a data.frame with new columns .fit, .extrapolate and .residual

# See Also

[average\\_curve\\_lm\(\)](#page-3-1)

#### <span id="page-2-0"></span>Examples

```
curve_fit <- average_curve_lm(
 pa12_tension,
 Coupon,
 Stress ~ I(Strain) + I(Strain^2) + I(Strain^3) + 0,
 n_bins = 100)
augment(curve_fit)
## # A tibble: 3,105 × 6
## Coupon Strain Stress .fit .extrapolate .residual
## <chr> <dbl> <dbl> <dbl> <lgl> <dbl>
## 1 Coupon 4 0 -0.353 0 FALSE -0.353
## 2 Coupon 4 0.000200 -0.0604 0.235 FALSE -0.295
## 3 Coupon 4 0.000400 0.283 0.469 FALSE -0.185
## 4 Coupon 4 0.000601 0.475 0.702 FALSE -0.228
## 5 Coupon 4 0.000801  0.737  0.935  FALSE -0.198
## 6 Coupon 4 0.00100 0.803 1.17 FALSE -0.364
## 7 Coupon 4 0.00120 1.25 1.40 FALSE -0.151
## 8 Coupon 4 0.00140 1.32 1.63 FALSE -0.305
## 9 Coupon 4 0.00160 1.53 1.86 FALSE -0.325
## 10 Coupon 4 0.00180 2.01 2.09 FALSE -0.0735
## # i 3,095 more row
## # i Use `print(n = ...)` to see more rows
```

```
augment.average_curve_optim
```
*Augment a* data.frame *with the results from* average\_curve\_optim

# Description

Augment a data.frame with the results from average\_curve\_optim

#### Usage

```
## S3 method for class 'average_curve_optim'
augment(x, newdata = NULL, extrapolate = FALSE, ...)
```
#### Arguments

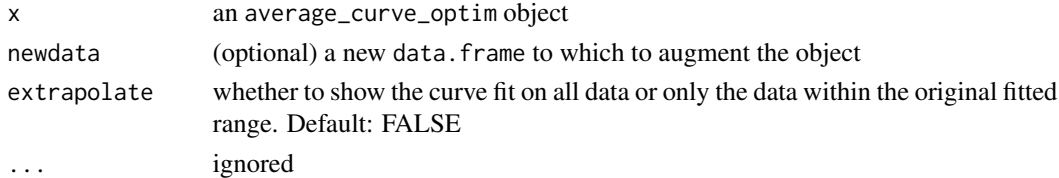

#### Value

a data.frame with new columns .fit, .extrapolate and .residual

#### See Also

[average\\_curve\\_lm\(\)](#page-3-1)

#### Examples

```
curve_fit <- average_curve_optim(
 pa12_tension,
 Coupon,
 Strain,
 Stress,
 function(strain, par) {
   sum(par * c(strain, strain^2, strain^3))
 },
 c(c1 = 1, c2 = 1, c3 = 1),n_bins = 100
)
augment(curve_fit)
## # A tibble: 3,105 × 6
## Coupon Strain Stress .fit .extrapolate .residual
## <chr> <dbl> <dbl> <dbl> <lgl> <dbl>
## 1 Coupon 4 0 -0.353 0 FALSE -0.353
## 2 Coupon 4 0.000200 -0.0604 0.235 FALSE -0.295
## 3 Coupon 4 0.000400 0.283 0.469 FALSE -0.185
## 4 Coupon 4 0.000601 0.475 0.702 FALSE -0.228
## 5 Coupon 4 0.000801 0.737 0.935 FALSE -0.198
## 6 Coupon 4 0.00100 0.803 1.17 FALSE -0.364
## 7 Coupon 4 0.00120 1.25 1.40 FALSE -0.151
## 8 Coupon 4 0.00140 1.32 1.63 FALSE -0.305
## 9 Coupon 4 0.00160 1.53 1.86 FALSE -0.325
## 10 Coupon 4 0.00180 2.01 2.09 FALSE -0.0735
## # i 3,095 more rows
## # i Use `print(n = ...)` to see more rows
```
<span id="page-3-1"></span>average\_curve\_lm *Generate an average curve using* lm

#### **Description**

The user must decide on a single dependent variable (Y) and a single independent variable (X). The user will specify a formula with the relationship between the dependent and independent variables. For a data. frame containing stress-strain (or load-deflection) data for more than one coupon, the maximum value of X for each coupon is found and the smallest maximum value determines the range over which the curve fit is performed: the range is from zero to this value. Only positive values of X are considered. For each coupon individually, the data is divided into a user-specified number of bins and averaged within each bin. The resulting binned/averaged data is then passed to stats::  $lm()$  to perform the curve fitting.

<span id="page-3-0"></span>

# <span id="page-4-0"></span>average\_curve\_lm 5

#### Usage

average\_curve\_lm(data, coupon\_var, model, n\_bins = 100)

#### Arguments

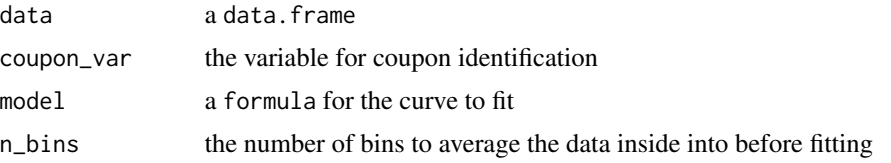

#### Details

When specifying the formula (argument model), there are two things to keep in mind. First, based on physical behavior, it is normally desirable to set the intercept to zero (e.g. so that there is 0 stress at 0 strain). To do this, include a term  $+0$  in the formula. Second, when specifying a term for a power of the X variable (for example, \$X^2\$), this needs to be wrapped inside the "as-is" operator I(), otherwise, R will treat it as an interaction term, rather than an exponent. In other words, if you want to include a quadratic term, you need to write  $I(X^2)$  (replacing X with the appropriate variable from your data.frame).

# Value

an object of class average\_curve\_lm with the following content:

- data the original data provided to the function
- binned\_data the data after the binning/averaging operation
- fit\_lm the results of the call to lm
- n\_bins the number of bins specified by the user
- max\_x the upper end of the range used for fitting
- y\_var the independent (Y) variable
- x\_var the dependent (X) variable

#### See Also

```
~, I(), lm(), average_curve_optim(), print.average_curve_lm(), summary.average_curve_lm(),
augment.average_curve_lm()
```
#### Examples

```
# using the `pa12_tension` dataset and fitting a cubic polynomial with
# zero intercept:
curve_fit <- average_curve_lm(
  pa12_tension,
  Coupon,
  Stress ~ I(Strain) + I(Strain^2) + I(Strain^3) + 0,
  n_bins = 100)
```

```
print(curve_fit)
## Range: ` Strain ` in [ 0, 0.1409409 ]
##
## Call:
## average_curve_lm(data = pa12_tension, coupon_var = Coupon,
## model = Stress ~ I(Strain) + I(Strain^2) + I(Strain^3)
## + 0, n_bins = 100)
##
## Coefficients:
## I(Strain) I(Strain^2) I(Strain^3)
## 1174 -8783 20586
```
<span id="page-5-1"></span>average\_curve\_optim *Generate an average curve using* optim

#### Description

The user must decide on a single dependent variable (Y) and a single independent variable (X). The user will specify a function defining the relationship between the dependent and independent variables. For a data.frame containing stress-strain (or load-deflection) data for more than one coupon, the maximum value of X for each coupon is found and the smallest maximum value determines the range over which the curve fit is performed: the range is from zero to this value. Only positive values of X are considered. For each coupon individually, the data is divided into a userspecified number of bins and averaged within each bin. The resulting binned/averaged data is then used for curve fitting. The mean squared error between the observed value of Y and the result of the user-specified function evaluated at each X is minimized by varying the parameters par.

#### Usage

```
average_curve_optim(
  data,
  coupon_var,
  x_var,
  y_var,
  fn,
  par,
  n_bins = 100,
  method = "L-BFGS-B",
  ...
)
```
# Arguments

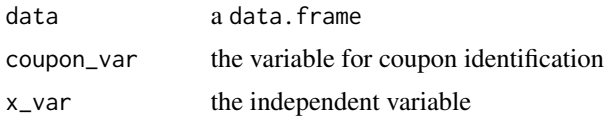

<span id="page-6-0"></span>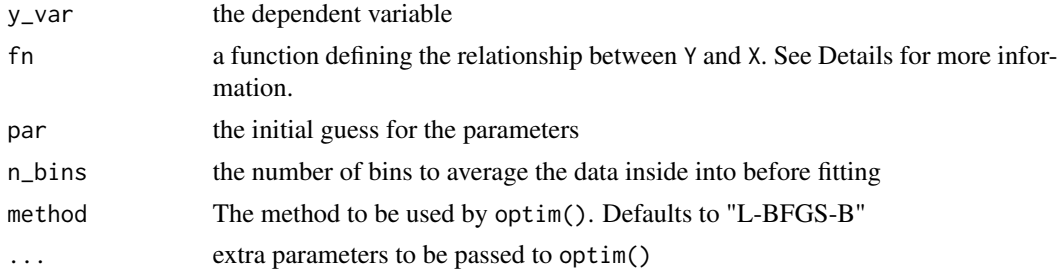

# Details

The function fn must have two arguments. The first argument must be the value of the independent variable (X): this must be a numeric value (of length one). The second argument must be a vector of the parameters of the model, which are to be varied in order to obtain the best fit. See below for an example.

# Value

an object of class average\_curve\_optim with the following content:

- data the original data provided to the function
- binned\_data the data after the binning/averaging operation
- fn the function supplied
- fit\_optim the results of the call to optim
- call the call
- n\_bins the number of bins specified by the user
- max\_x the upper end of the range used for fitting
- y\_var the independent (Y) variable
- x\_var the dependent (X) variable

#### See Also

[optim\(\)](#page-0-0), [average\\_curve\\_lm\(\)](#page-3-1), [print.average\\_curve\\_optim\(\)](#page-13-1), [augment.average\\_curve\\_optim\(\)](#page-2-1)

# Examples

```
# using the `pa12_tension` dataset and fitting a cubic polynomial with
# zero intercept:
curve_fit <- average_curve_optim(
  pa12_tension,
  Coupon,
  Strain,
  Stress,
  function(strain, par) {
   sum(par * c(strain, strain^2, strain^3))
  },
  c(c1 = 1, c2 = 1, c3 = 1),n_bins = 100
```

```
)
## Range: ` Strain ` in [ 0, 0.1409409 ]
##
## Call:
## average_curve_optim(data = pa12_tension, coupon_var = Coupon,
## x_var = Strain, y_var = Stress,
## fn = function(strain, par) {
## sum(par * c(strain, strain^2, strain^3))
## {}^{#} }, par = c(c1 = 1, c2 = 1, c3 = 1), n_bins = 100)
##
## Parameters:
## c1 c2 c3
## 1174.372 -8783.106 20585.898
```
fff\_shear *Example shear stress-shear strain data*

# Description

Example shear stress-strain data. This data was collected using a novel shear test method. Coupons were made using a thermoset via Fused Filament Fabrication (FFF). This data requires some cleanup, including removal of the "toe", offsetting the strain, and removal of the post-failure data points. These procedures are demonstrated in the stress-strain vignette. See: vignette("stress-strain", package = "cmstatrExt")

# Usage

fff\_shear

#### Format

fff\_shear:

A data frame with 2,316 rows and 3 columns:

Coupon the coupon ID

Stress the shear stress measurement [psi]

Strain the shear strain measurement [in/in]

<span id="page-7-0"></span>

<span id="page-8-0"></span>iso\_equiv\_two\_sample *Calculate t1 and t2 pairs that have the same p-Value*

# Description

Calculates pairs of t1 and t2 values, which have the same p-value for the two-sample equivalency test. See [p\\_equiv\\_two\\_sample\(\)](#page-14-1).

#### Usage

iso\_equiv\_two\_sample(n, m, alpha, t1max, t2max, n\_points)

#### **Arguments**

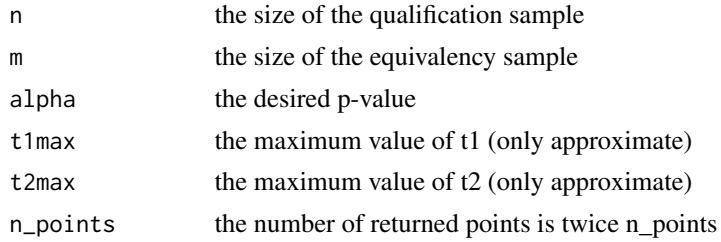

#### Details

The values t1 and t2 are based on the transformation:

 $t1 = (X_mean - Y.min) / S$ 

 $t2 = (X_mean - Y_mean) / S$ 

Where:

- X\_mean is the mean of the qualification sample
- S is the standard deviation of the qualification sample
- Y\_min is the minimum from the acceptance sample
- Y\_mean is the mean of the acceptance sample

#### Value

A data.frame with values of t1 and t2

#### References

Kloppenborg, S. (2023). Lot acceptance testing using sample mean and extremum with finite qualification samples. Journal of Quality Technology, https://doi.org/10.1080/00224065.2022.2147884

# See Also

[p\\_equiv\\_two\\_sample\(\)](#page-14-1), [k\\_equiv\\_two\\_sample\(\)](#page-9-1)

# Examples

```
if(requireNamespace("tidyverse")){
 library(cmstatrExt)
 library(tidyverse)
 curve <- iso_equiv_two_sample(24, 8, 0.05, 4, 1.5, 10)
 curve
 curve %>%
   ggplot(aes(x = t1, y = t2)) +
     geom_path() +
     ggtitle("Acceptance criteria for alpha=0.05")
}
```
<span id="page-9-1"></span>k\_equiv\_two\_sample *Calculate the factors for a two-sample acceptance test*

# Description

Calculates the factors k1 and k2, which are used for setting acceptance values for lot acceptance. These factors consider both the size of the qualification sample (n) and the size of acceptance sample (m). This test is detailed in a forthcoming paper.

#### Usage

```
k_equiv_two_sample(alpha, n, m)
```
#### Arguments

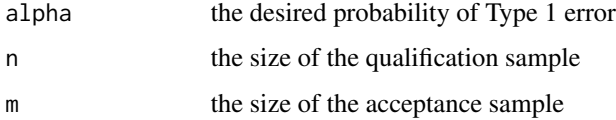

#### Value

A vector of length 2 with the contents  $c(k1, k2)$ 

# References

Kloppenborg, S. (2023). Lot acceptance testing using sample mean and extremum with finite qualification samples. Journal of Quality Technology, https://doi.org/10.1080/00224065.2022.2147884

<span id="page-9-0"></span>

<span id="page-10-0"></span>

#### Description

Example tension stress-strain data. This data was generated by tracing the stress-strain graph for PA12 from the manuscript referenced below. The non-linearity seen at low strain in the original data set was removed, then the data was re-sampling to produce more tightly spaced strain values. Normally-distributed error was added to the stress. The code used to generate the data set can be found at [https://github.com/cmstatr/cmstatrExt/blob/master/data-raw/pa12-tension.](https://github.com/cmstatr/cmstatrExt/blob/master/data-raw/pa12-tension.R) [R](https://github.com/cmstatr/cmstatrExt/blob/master/data-raw/pa12-tension.R)

#### Usage

pa12\_tension

# Format

pa12\_tension: A data frame with 3,212 rows and 3 columns: Coupon the coupon ID Strain the strain measurement [mm/mm] Stress the stress measurement [MPa]

#### Source

Alomarah, Amer & Ruan, Dong & Masood, S. & Gao, Zhanyuan. (2019). Compressive properties of a novel additively manufactured 3D auxetic structure. Smart Materials and Structures. 28. 10.1088/1361-665X/ab0dd6.

power\_sim\_dual *Rejection rate for dual acceptance criteria based via simulation*

#### Description

Performs Monte Carlo simulation to determine the rejection rate of a dual acceptance criteria (based on sample minimum and mean). By specifying several sets of parameters for the "equivalency" distribution, a power curve for the acceptance test can be determined.

#### Usage

```
power_sim_dual(
 n_qual,
  m_equiv,
  replicates,
  distribution = "rnorm",
 param_qual,
  param_equiv,
 k1,
  k2
)
```
# Arguments

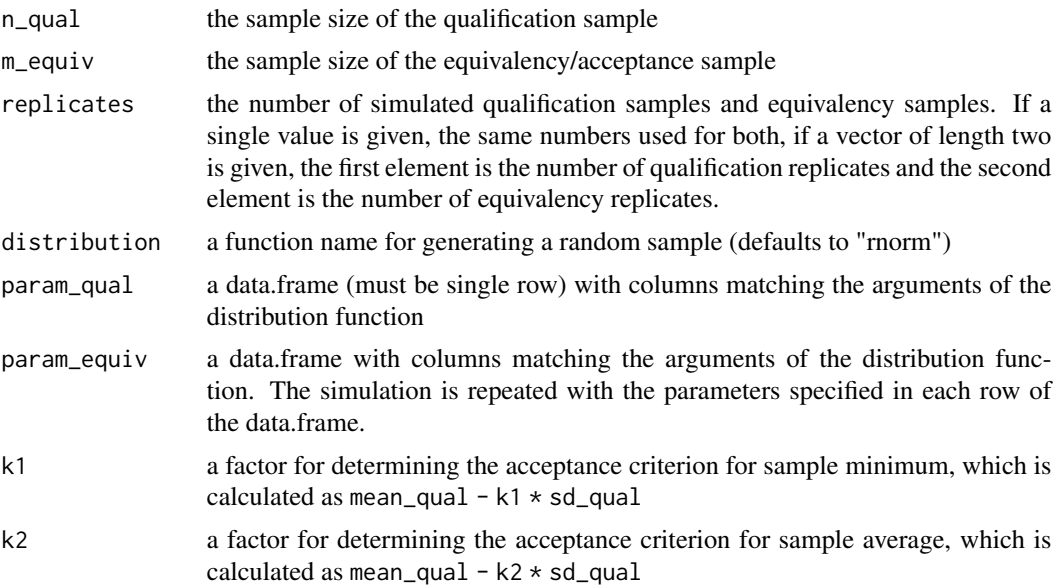

# Details

This function performs simulation to estimate the performance of the dual acceptance criteria commonly used for composite materials in aerospace applications. These criteria are based on setting lower limits on the minimum individual (lower extremum) and the mean of an "acceptance" sample. These limits are computed based on the sample mean and sample standard deviation of an initial "qualification" sample. The criteria are intended to be a test of non-inferiority to determine if the material lots from which the "acceptance" samples are drawn should be accepted for production. Another common use of these criteria are to determine if a process change, equipment change, or second manufacturing site is acceptable for production.

For each set of distribution parameters given by the rows of param\_equiv, a number of samples of size m\_equiv are generated using the function distribution. Next, a number of qualification samples of size n\_qual are generated using the distribution function and the parameters given in param\_qual. Limits for minimum and average are determined for each qualification sample. Each equivalency sample is compared with the limits determined from each qualification sample.

<span id="page-12-0"></span>The number of replicate in this simulation is given by replicates: if this is a vector of length two, the first element is the number of qualification samples and the second is the number of equivalency samples; if replicates is a single value, the same number is used for the number of qualification samples and acceptance samples. Therefore, for each row of param\_equiv a total of replicates[1] \* replicates[2] criteria are evaluated.

The argument distribution must correspond with a function that generates (pseudo) random numbers. This function must have an argument n that specifies the sample size to be generated. When the argument distribution matches certain common distribution functions (such as rnorm), the C++ implementation of the random number generation function is used instead of calling R code, which results in a significant speedup.

#### Value

A data.frame. The first column(s) are duplicate of the data.frame passed in the argument param\_equiv. The last column is named Rejection Rate and has a value equal to the number of samples rejected for each simulation run.

#### See Also

[k\\_equiv\\_two\\_sample](#page-9-1)

#### Examples

```
# Compute a power curve for a dual acceptance criteria for a qualification
# sample size of 18 and an equivalency sample size of 6, using 2000
# replicates. A standard normal distribution is used and the power to
# detect a decrease in mean is determined.
set.seed(12345) # make it reproducible
power_sim_dual(
 18, 6,
 2000,
 "rnorm",
 data.frame(mean = 0, sd = 1),
 data.frame(mean = c(-2, -1.5, -1, 0.5, 0), sd = 1),
 2.959, 0.954
)
## mean sd Rejection Rate
## 1 -2.0 1 0.98349975
## 2 -1.5 1 0.88186900
\# 3 -1.0 1 0.56382425
## 4 0.5 1 0.00864025
## 5 0.0 1 0.04826250
```

```
print.average_curve_lm
```
*Print an* average\_curve\_lm *object*

# Description

Print an average\_curve\_lm object

### Usage

```
## S3 method for class 'average_curve_lm'
print(x, \ldots)
```
# Arguments

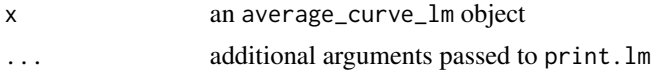

# Value

The object passed to this method is invisibly returned (via  $invisible(x)$ ).

# See Also

[average\\_curve\\_lm\(\)](#page-3-1)

<span id="page-13-1"></span>print.average\_curve\_optim

*Print an* average\_curve\_optim *object*

# Description

Print an average\_curve\_optim object

# Usage

```
## S3 method for class 'average_curve_optim'
print(x, \ldots)
```
### Arguments

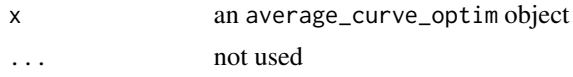

# Value

The object passed to this method is invisibly returned (via  $invisible(x)$ ).

# See Also

[average\\_curve\\_optim\(\)](#page-5-1)

<span id="page-13-0"></span>

<span id="page-14-0"></span>

# Description

Calculates the p-Value for a one-sample acceptance test based on Vangel (2002). This test considers the sample size of the acceptance sample (m).

Two test statistics are required:

 $t1 = (mu - Y_{min}) / sigma$ 

 $t2 = (mu - Y_mean) / sigma$ 

Where:

- mu is the mean of the population
- sigma is the standard deviation of the population
- Y\_min is the minimum from the acceptance sample
- Y\_mean is the mean of the acceptance sample

### Usage

p\_equiv(m, t1, t2)

#### Arguments

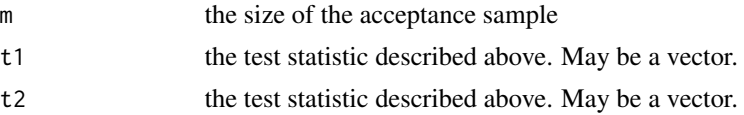

# Value

a vector of p-Values of the same length as t1 and t2

<span id="page-14-1"></span>p\_equiv\_two\_sample *p-Value for two-sample equivalency*

# Description

Calculates the p-Value for a two-sample acceptance test. This test considers the sample size of the qualification sample (n) and the acceptance sample (m).

Two test statistics are required:

 $t1 = (X_mean - Y.min) / S$  $t2 = (X_mean - Y_mean) / S$ Where:

- <span id="page-15-0"></span>• X\_mean is the mean of the qualification sample
- S is the standard deviation of the qualification sample
- Y\_min is the minimum from the acceptance sample
- Y\_mean is the mean of the acceptance sample

#### Usage

p\_equiv\_two\_sample(n, m, t1, t2)

# Arguments

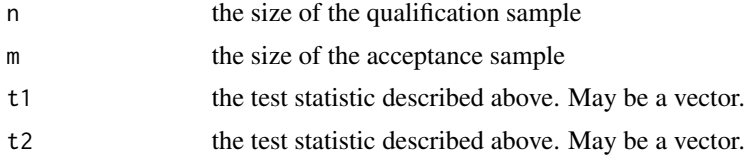

# Value

a vector of p-Values of the same length as t1 and t2

<span id="page-15-1"></span>summary.average\_curve\_lm

*Summarize an* average\_curve\_lm *object*

### Description

Summarize an average\_curve\_lm object

# Usage

```
## S3 method for class 'average_curve_lm'
summary(object, ...)
```
#### Arguments

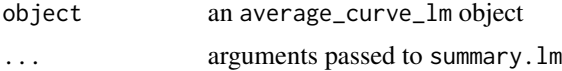

# Value

No return value. This method only produces printed output.

#### See Also

[average\\_curve\\_lm\(\)](#page-3-1)

# <span id="page-16-0"></span>Index

```
∗ datasets
    fff_shear, 8
    pa12_tension, 11
~, 5
augment.average_curve_lm, 2
augment.average_curve_lm(), 5
augment.average_curve_optim, 3
augment.average_curve_optim(), 7
average_curve_lm, 4
average_curve_lm(), 2, 4, 7, 14, 16
average_curve_optim, 6
average_curve_optim(), 5, 14
fff_shear, 8
I(), 5
iso_equiv_two_sample, 9
k_equiv_two_sample, 10, 13
k_equiv_two_sample(), 9
lm(), 5
optim(), 7
p_equiv, 15
p_equiv_two_sample, 15
p_equiv_two_sample(), 9
pa12_tension, 11
power_sim_dual, 11
print.average_curve_lm, 13
print.average_curve_lm(), 5
print.average_curve_optim, 14
print.average_curve_optim(), 7
stats::lm(), 4
summary.average_curve_lm, 16
summary.average_curve_lm(), 5
```